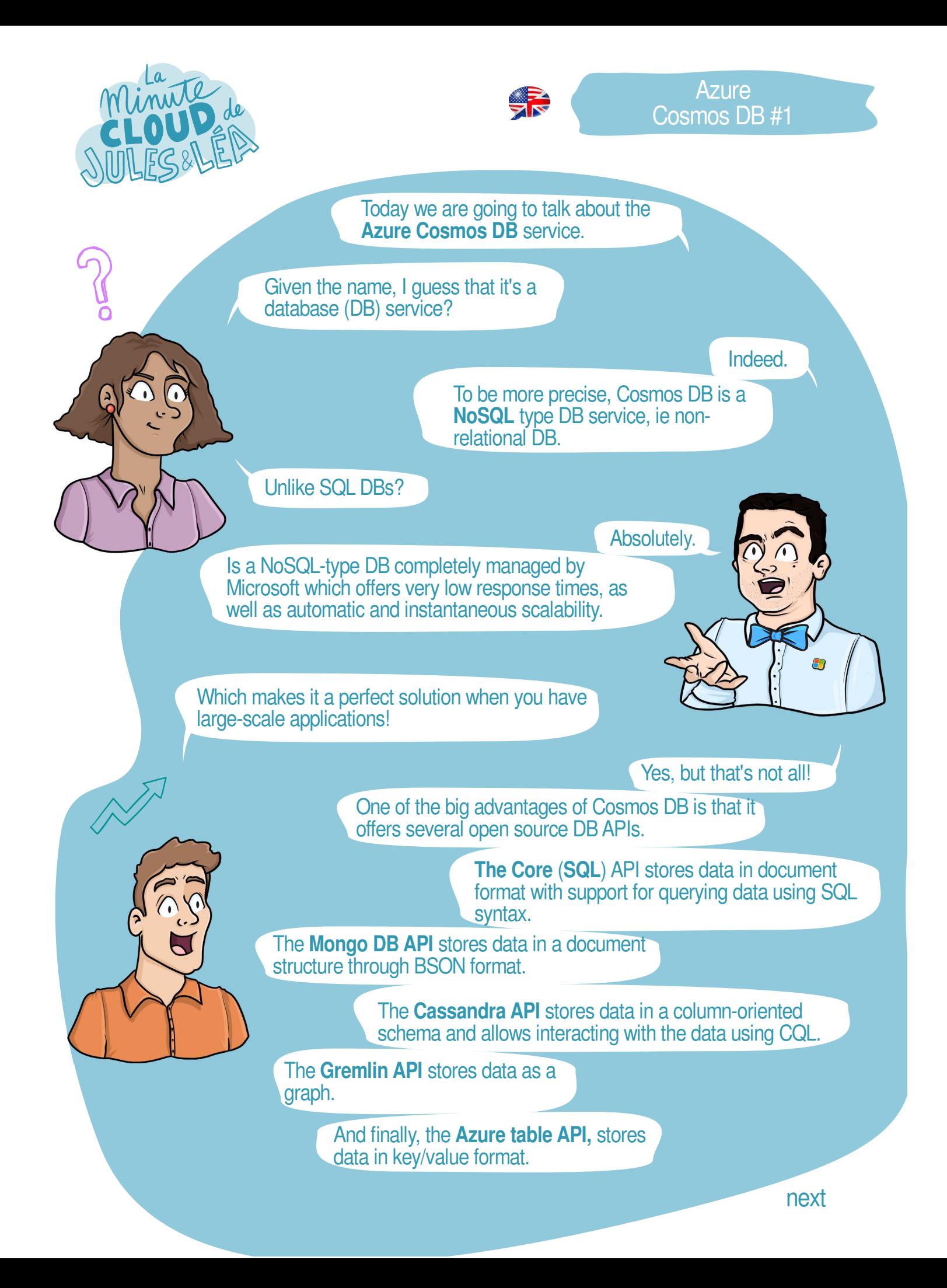

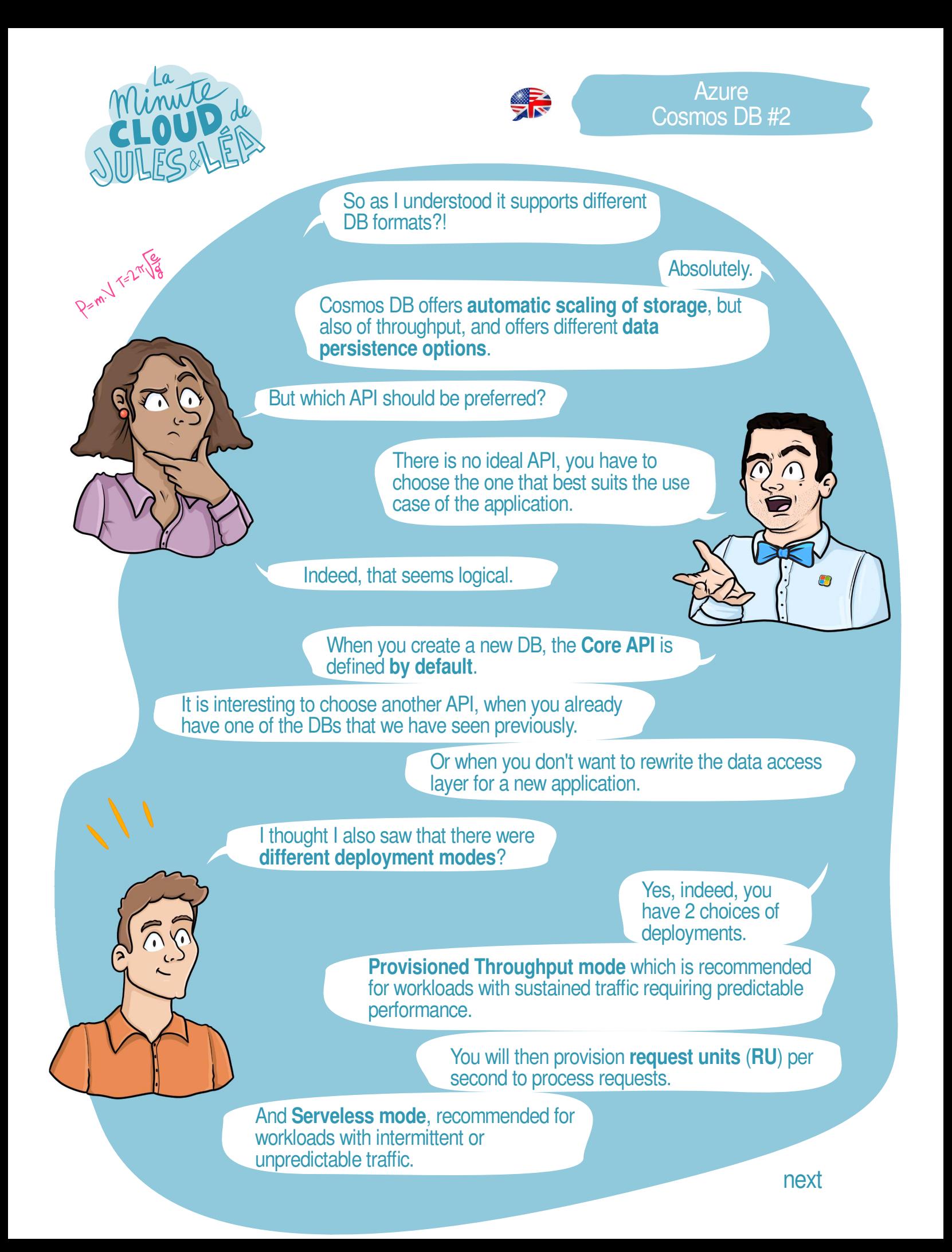

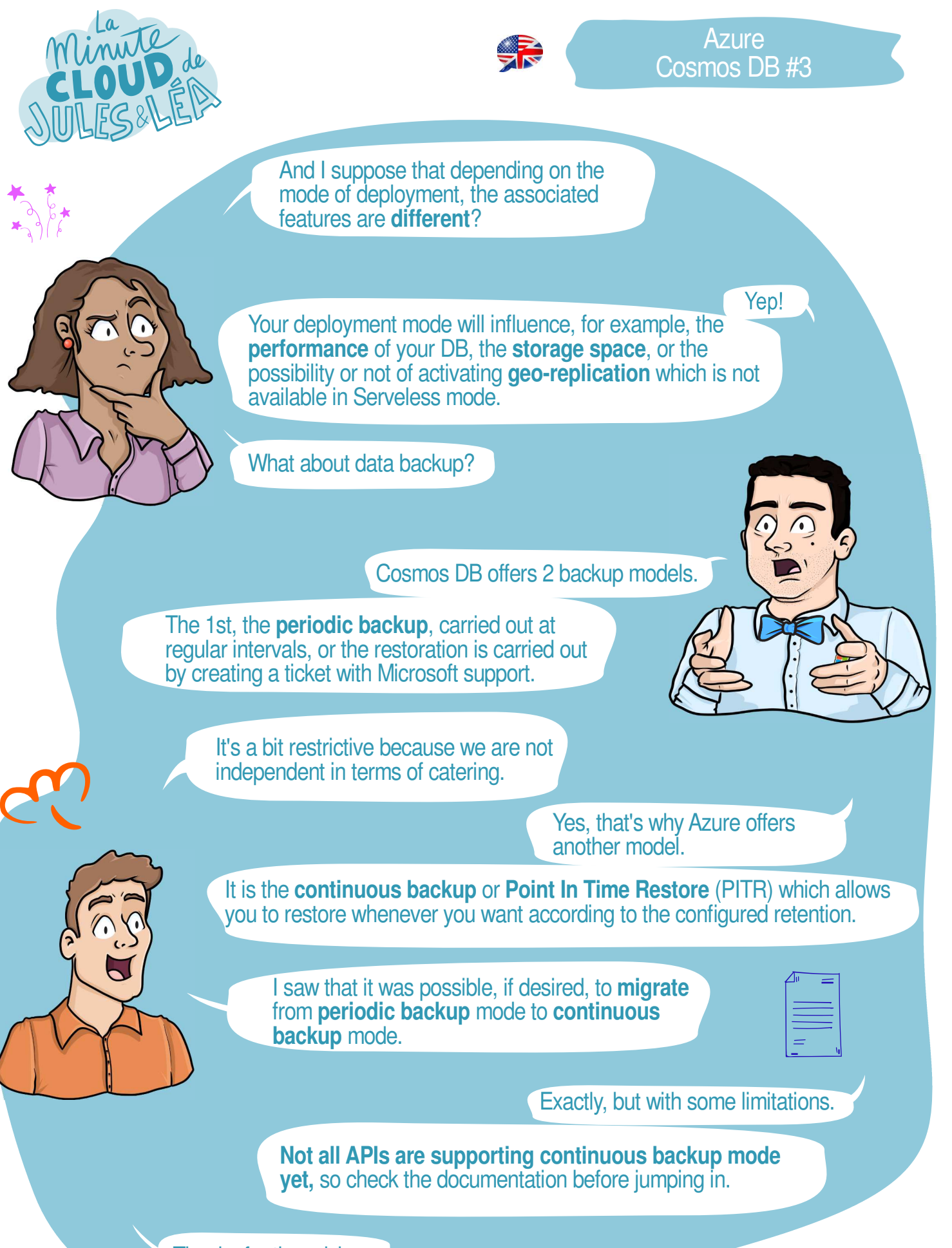

Thanks for the advice. Thanks for the advice.

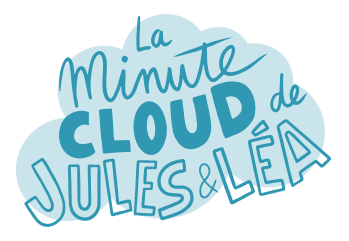

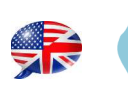

And in terms of security, what do we have on the menu?

A lot of things as often:

It is possible to **filter traffic** to limit access to Cosmos DB. Either to existing subnets or to certain public IP addresses.

> You can also activate the **Private Link**  option to consume Cosmos DB via a private address of a VNET.

**Authentication** to Cosmos DB is done through a **key** or a **connection string.**

What's nice is that the product team provides one **key for write access**, and another **key for read access**.

> And in addition, if necessary, we can **renew the keys** in the event of **compromise**.

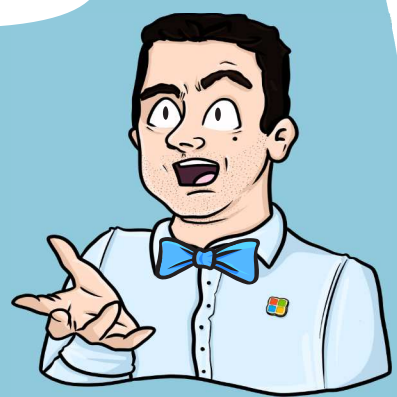

Very ingenious mechanism.

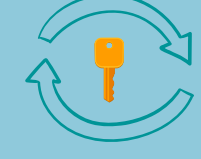

We also have the possibility of **encrypting the contents** of the DB **at rest**, either with an encryption key provided by Microsoft, or with an encryption key provided by the user.

> And of course, we can store it in **Azure Key Vault**.

Another cool thing is that Cosmos DB is natively integrated with **Microsoft Defender for Cloud** to provide an additional layer of security.

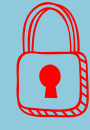

## Excellent.

Azure Cosmos DB is therefore a service that can be used for several use cases which makes it super cool.

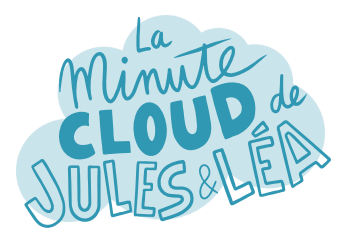

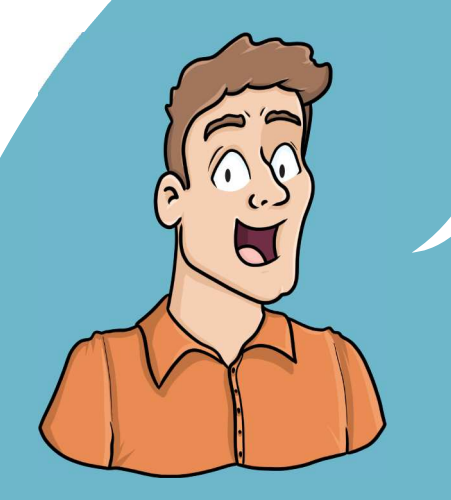

If you want to continue **learning** in a fun way about the **Azure ecosystem**, and not miss any of our illustrations

... Feel free to subscribe at:

...

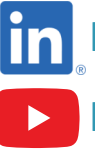

 **https://aka.ms/grow-una** 

 **https://tinyurl.com/youtube-growuna** 

If you like our work, please share it ;o)

See you soon!

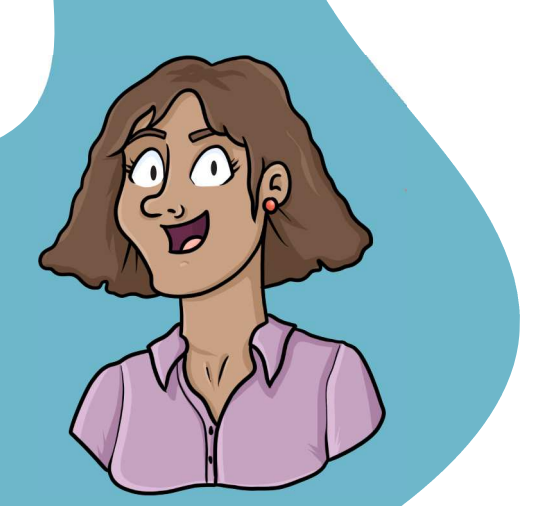

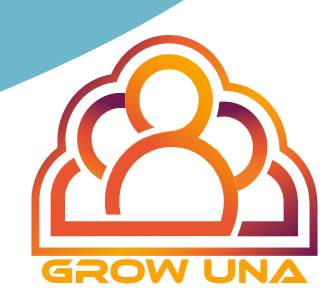